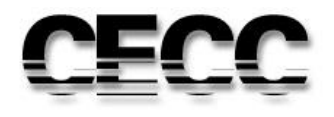

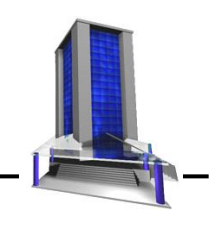

**Monografia**

# **INCORPORAÇÃO IMOBILIÁRIA: ANÁLISE DE VIABILIDADE DE PROJETOS**

Autor: Frederico Veloso Borges

Orientadora: Profª Paula Bamberg

Fevereiro/2016

FREDERICO VELOSO BORGES

# **" INCORPORAÇÃO IMOBILIÁRIA: ESTUDOS DE CASO "**

Monografia apresentada ao Curso de Especialização em Construção Civil da Escola de Engenharia da UFMG

> Ênfase: Incorporação Imobiliária Orientadora: Profª Paula Bamberg

Belo Horizonte Escola de Engenharia da UFMG

2016

# **DEDICATÓRIA**

À minha família pelo apoio, carinho e dedicação.

# **RESUMO**

A utilização da engenharia de avaliações de imóveis está cada dia mais presente na construção civil através de laudos de avaliação, estudos de viabilidade e pesquisa de mercado. Neste trabalho foram realizados os estudos de dois empreendimentos na cidade de Montes Claros, com o objetivo de identificar a viabilidade dos projetos perante os resultados econômicos proporcionados ao incorporador. Para precisar os valores de venda das unidades foi realizada a avaliação dos imóveis de acordo com NBR 14.653-2 garantindo mais confiabilidade as propostas estudadas. Os resultados dos estudos dos projetos e da avaliação dos imóveis foram confrontados para identificar qual o potencial dos empreendimentos em relação ao mercado atual recessivo. Verificou-se ambos os projetos estudados são viáveis.

**Palavras Chaves**: Incorporação imobiliária, avaliação de imóveis, viabilidade, economia.

# **LISTA DE FIGURAS**

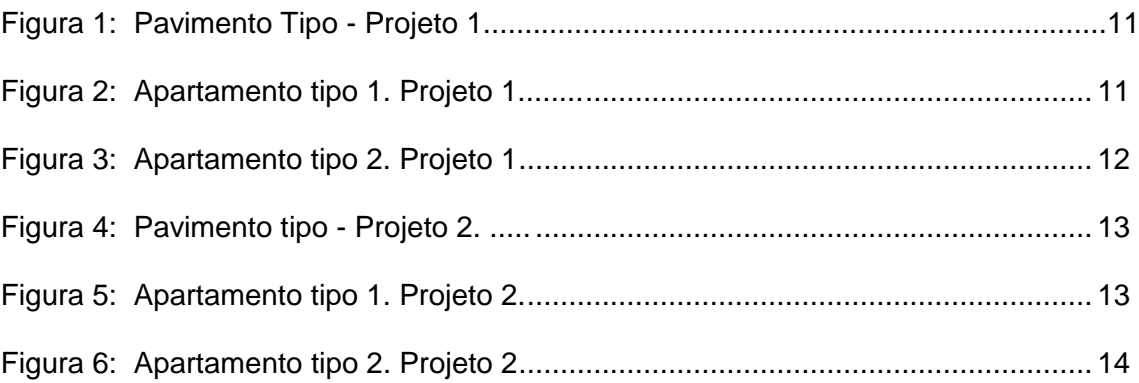

# **LISTA DE TABELAS**

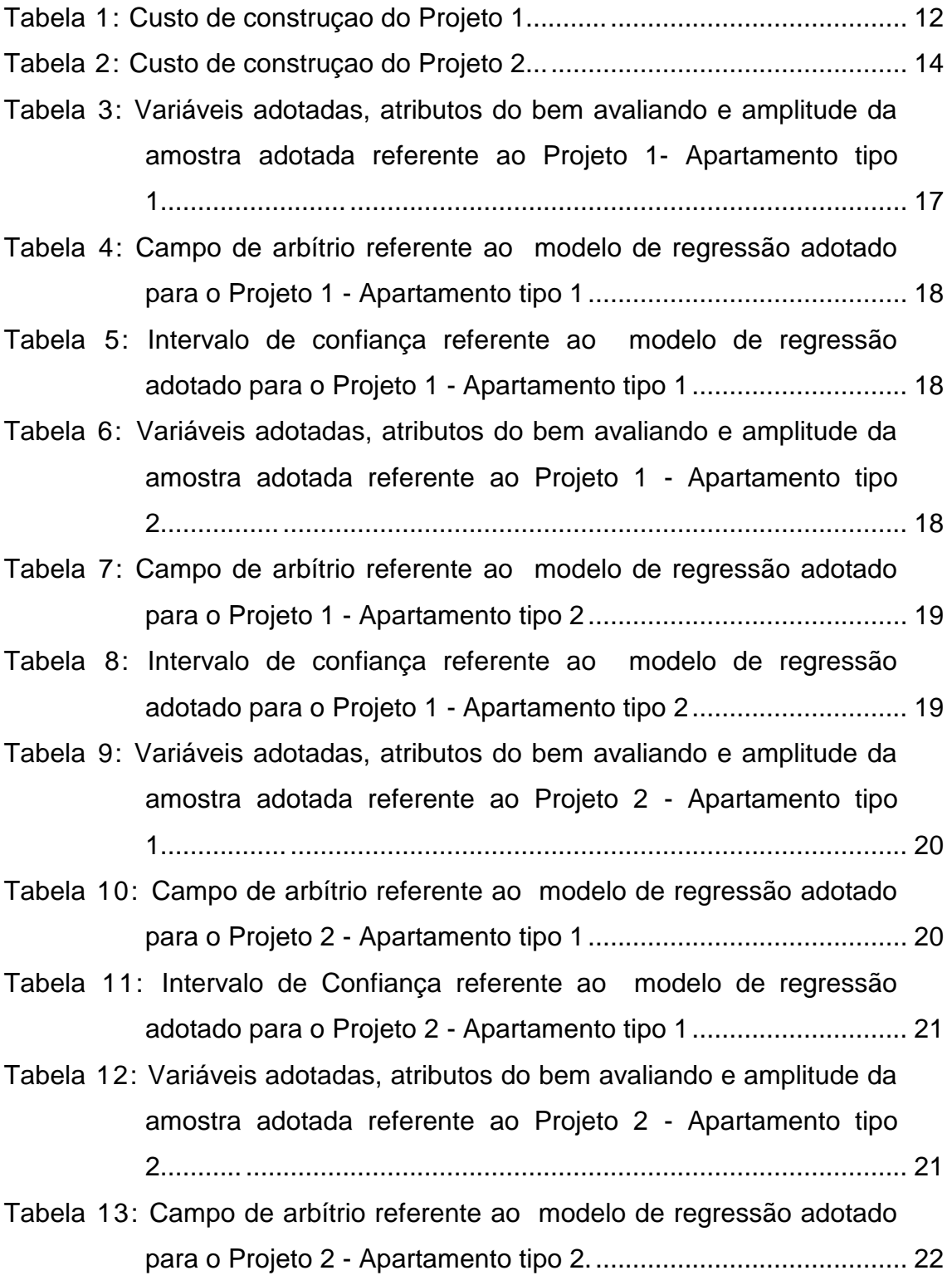

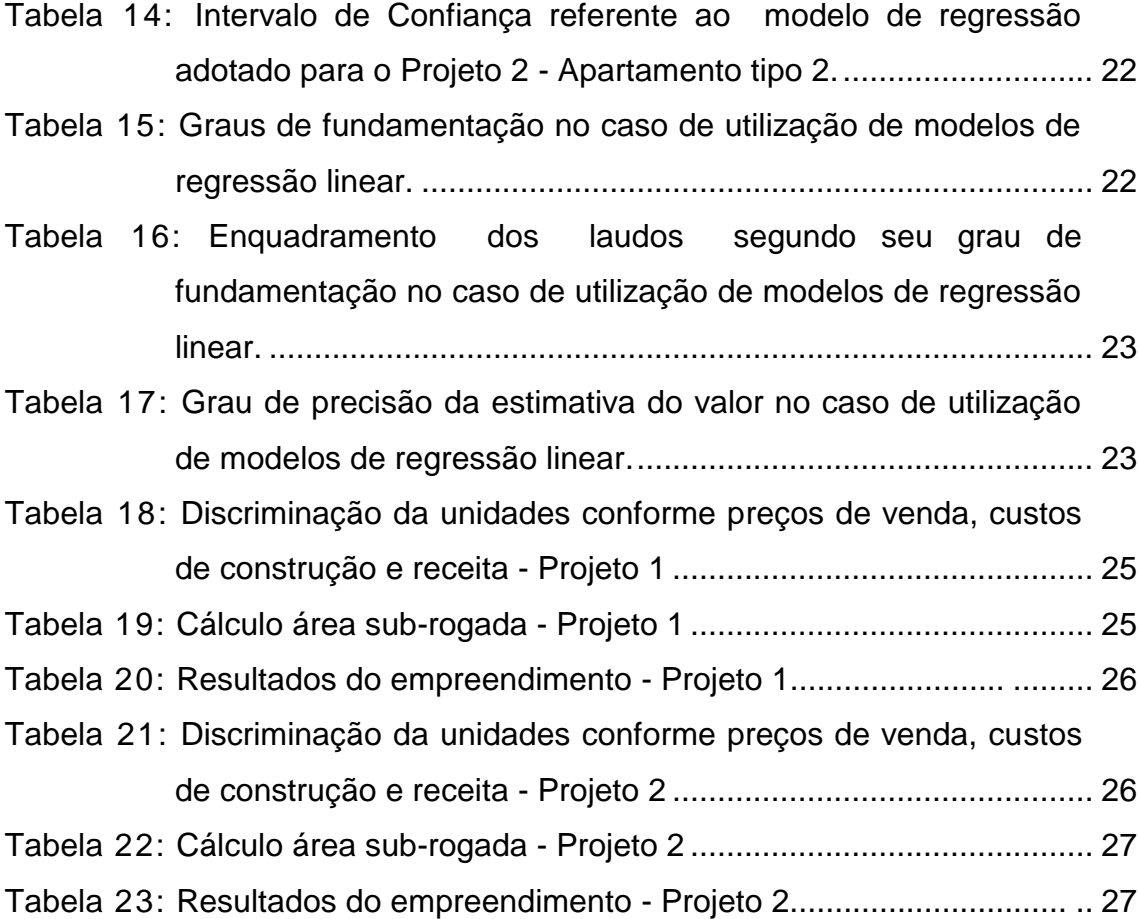

# **SUMÁRIO**

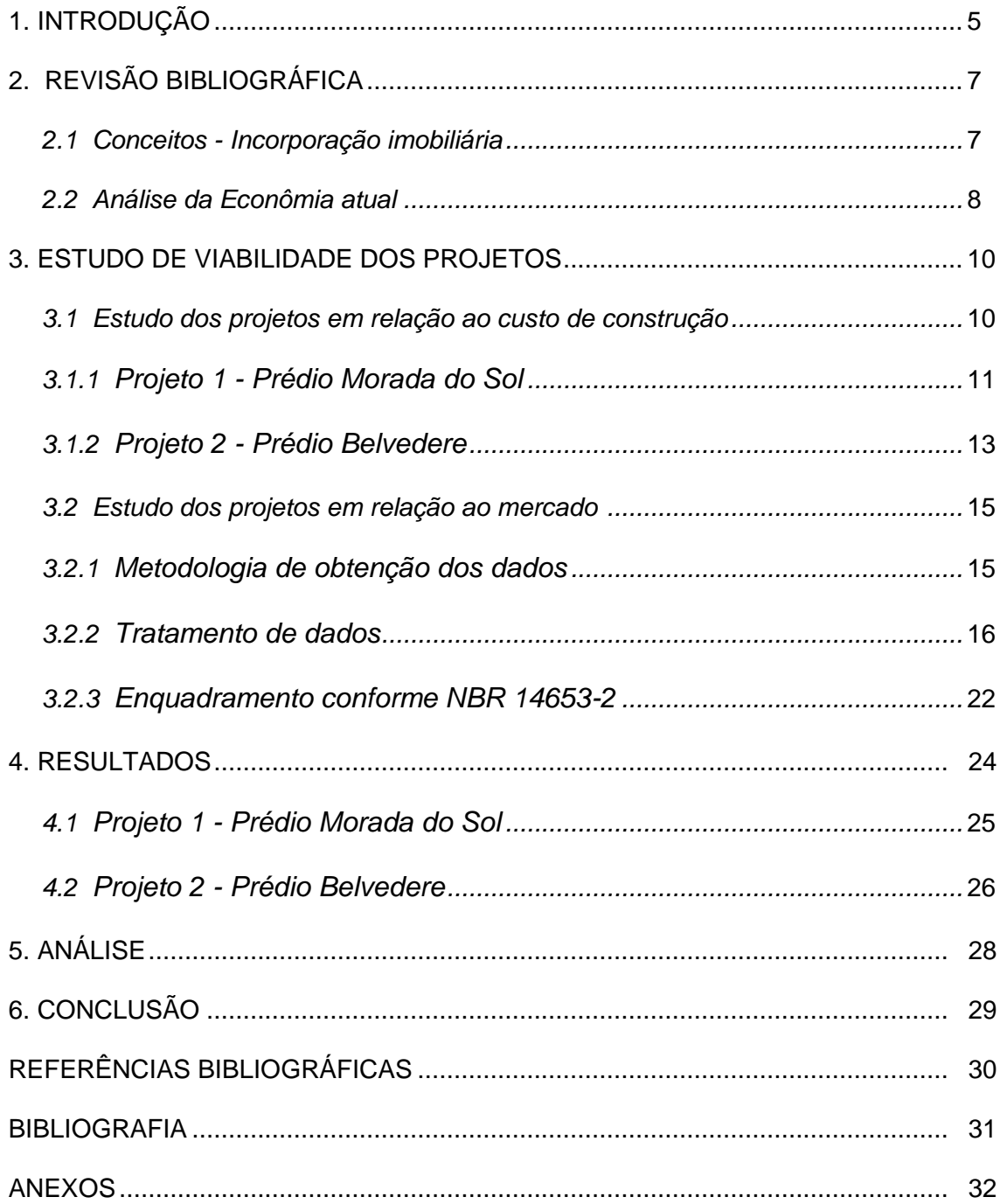

# **1. INTRODUÇÃO**

A incorporação imobiliária é uma das principais atividades econômicas atuais, contribuindo em grande parte para a construção civil no Brasil e gerando empregos para uma grande massa trabalhadora que possui baixo nível de escolaridade e/ou formação profissional, por isso considera-se esta atividade como a grande locomotiva para o crescimento econômico de um país.

Atualmente, nota-se um cenário econômico recessivo em praticamente todos os setores da economia, principalmente no setor de construção civil.

Analisando-se os dados publicados pela Câmara Brasileira da Iindústria da Construção - CBCI, nos últimos anos nota-se que a partir do ano de 2010 a indústria da construção civil tem diminuído cada vez mais a sua participação no PIB brasileiro. No ano de 2014 notou-se que o setor, não diferente dos outros setores e da economia do país, entrou em recessão com redução de 2,6 % em relação a sua participação no PIB.

De acordo com os dados apresentados acima, observa-se uma redução de investimentos na construção civil na qual foi notada uma tendência do cenário econômico atual não ser favorável para se realizar uma incorporação imobiliária devido a diminuição no número de venda dos imóveis, consequentemente, aumento do risco por parte do investidor/incorporador.

Este trabalho busca verificar a viabilidade econômica de dois projetos distintos: prédio do Programa Minha Casa Minha Vida e prédio classe média em Montes Claros (MG), levando-se em conta o atual cenário econômico do Brasil e baseando-se na análise de mercado através do modelo de regressão criando a partir de método comparativo de dados de mercado nas regiões das propostas de incorporação e análise dos dados para verificar o valor de venda das unidades de acordo com a NBR 14.653, os dados obtidos da análise de mercado serão confrontados com os dados obtidos na análise dos projetos quando se poderá analisar os resultados e verificar a favorabilidade de realização das incorporações imobiliárias propostas.

O trabalho justifica-se por ser um estudo de caso que busca a viabilidade econômica de empreendimentos distintos em um momento de crise do setor da engenharia, com o objetivo de colher dados de mercado, estudar e analisar a incorporação nos empreendimentos. A conectividade do setor de avaliação de imóveis com o setor de incorporação e construção gera uma maior segurança em torno do estudo. A avaliação de imóveis está presente desde a escolha do terreno e sempre que houver transação da unidade.

O trabalho foi dividido em três tópicos sendo eles: Análise da economia atual, estudo dos projetos propostos e estudo de mercado para os projetos propostos. Após pesquisa e obtenção de dados dessas etapas foi gerada e analisada uma série de resultados, afim de avaliar a hipótese de que o momento atual não seja um bom momento para realização de incorporação imobiliária.

# **2. REVISÃO BIBLIOGRÁFICA**

## *2.1 Conceitos - Incorporação Imobiliária*

O conceito de incorporação de imóveis está relacionado as seguinte atividades:

> Desmembramento de terrenos, loteamento, incorporação de imóveis, construção própria ou em condomínio, locação de imóveis próprios ou de terceiros e a administração de centros comercias, *shopping centers* e condomínios residenciais. (COSTA, 2007, p. 19)

O conceito de incorporação imobiliária foi definido pela Lei 4.591/64, art. 28 (parágrafo único) como:

> a atividade exercida com o intuito de promover e realizar a construção, para alienação total ou parcial, de edificações ou conjunto de edificações compostas por unidades autônomas.(BRASIL,1964)

O conceito de incorporador é definido pela Lei 4.591/64, art. 29:

Incorporador é a pessoa física ou jurídica, comerciante ou não, que, embora não efetuando a construção compromisse ou efetive a venda de frações ideais de terreno, objetivando a vinculação de tais frações a unidades autônomas, em edificações a serem construídas ou em construção sob regime condominial, ou que meramente aceite propostas para efetivação de tais transações coordenando e levando a termo a incorporação e responsabilizando-se, conforme o caso, pela entrega a certo prazo, preço e determinadas condições das obras concluídas. (BRASIL,1964)

A pessoa responsável pela incorporação somente poderá ser: o proprietário do terreno, o proeminente comprador, o construtor ou o corretor de imóveis de acordo com a Lei 4.591/64, art. 31 (BRASIL, 1964).

O incorporador mesmo não se tratando de responsável técnico pela execução das obras, assume no ato da venda, responsabilidade pela entrega das frações comercializadas, nas formas ajustadas e registradas no contrato. De acordo com Augustin (2007, p. 20), "a formalização da incorporação é feita mediante registro em cartório, e a comercialização das unidades pode se iniciar apenas após o registro da incorporação". Para realizar a formalização da incorporação o incorporador deve averbar o memorial da incorporação, este

documento deverá conter informações diversas em relação a incorporação tais como documentos do terreno, do projeto arquitetônico, informações sobre a execução da obra, declaração de idoneidade do incorporador e diversos outros documentos listados na Lei 4.591/94.

Bonizio (2001) cita três tipos básicos de contrato da empresa construtora no empreendimento/incorporação:

• Prestação de Serviços – a empresa contratada recebe uma remuneração pela execução da obra, ficando a cargo do contratante todas as responsabilidades;

• Execução sob Empreitada – a empresa contratada assume os riscos de construção e o contratante paga um preço pré-estabelecido pela construção;

• Incorporação Imobiliária – a empresa assume a iniciativa de construção e comercialização das unidades construídas.

# *2.2 Análise da Economia Atual*

Atualmente vivemos uma das piores crises da história, em artigo publicado por Borges (2015), estima-se que em 2015 seis grandes setores da indústria nacional (construção, máquinas, siderurgia, automóveis química e eletroeletrônicos) reduzirão seus números de funcionários com cerca de 610 mil vagas de empregos fechadas. Este número recebe forte influência do setor da construção civil que sozinho deve eliminar aproximadamente 500 mil postos de trabalho. Para se ter uma ideia no ano de 2014 inteiro, os 6 setores juntos demitiram cerca de 200 mil pessoas.

Este momento ruim da construção civil reflete também nas outras áreas da economia como o setor de máquinas, que em sua grande parte possui o setor de construção civil como seu maior aliado, irá fechar o ano de 2015 como o pior da história puxando o setor de siderurgia que teve seu investimento reduzido e desativou unidades dentro e fora do país. O consumidor diante deste cenário tem postergado a troca de carro e até mesmo de bens mais acessíveis como celulares e computadores, gerando um impacto direto no setor automotivo e na indústria de eletrônicos que reduziu suas vendas em quase 20% se comparado com os mesmo período do ano de 2014.

Segundo José Carlos Martins, presidente da Câmara Brasileira da Indústria da Construção - CBIC, não existe nenhuma tendência de mudança no cenário em um curto prazo: "Começamos o ano com 3 milhões de empregados e fecharemos com 2,5 milhões. É realmente inacreditável o que estamos vivendo hoje, e o governo continua sem atacar os problemas reais" (BORGES, 2015).

Já Luiz Moan, presidente da Associação Nacional dos Fabricantes de Veículos Automotores (ANFAVEA) cita o retrocesso econômico que estamos vivendo: "Quanto a produção, retornamos ao nível de 2006. Hoje nosso empenho está em buscar alternativas para evitar mais demissões" (BORGES, 2015).

O Cadastro Geral de Empregados e Desempregados (Caged) do Ministério do Trabalho refletem os números apresentados - nos últimos 12 meses 850 mil vagas de empregos no país foram perdidas, pior desempenho depois que o Caged foi criado em 1996. As previsões atuais indicam que este número pode chegar a 1 milhão se considerarmos os doze meses do ano de 2015.

Mesmo se tratando de um mercado em crise, existem incorporações que podem ser realizadas obtendo resultados satisfatórios dentro dos parâmetros médios. Vale ressaltar que um mercado em crise pode ser uma boa oportunidade de empreender tanto pela negociação do terreno a ser implantado quanto pela questão dos profissionais envolvidos no programa uma vez que a mão de obra disponível é mais abundante se comparada a momentos de mercado aquecido.

## **3. ESTUDO DE VIABILIDADE DOS PROJETOS**

#### *3.1 Estudo dos projetos em relação ao custo de construção*

Nesta etapa foi desenvolvido o estudo em relação aos dois edifícios propostos na incorporação levando-se em conta as áreas das unidades em termos de área privativa principal, área privativa acessória e área equivalente de acordo com o projeto arquitetônico a ser executado e o Quadro II - Cálculo das Áreas das Unidades Autônomas da NBR 12.721 que possui as seguintes definições para as áreas que serão utilizadas:

> - Área equivalente - Área virtual cujo custo de construção é equivalente ao custo da respectiva área real, adotadas quando este custo é diferente do custo unitário básico da construção, adotado como referência. Pode ser, conforme o caso, maior ou menor que a área real correspondente.

> - Áreas de uso privativo - "Áreas cobertas ou descobertas que definem o conjunto de dependências e instalações de uma unidade autônoma, cuja utilização é privativa dos respectivos titulares de direito, calculadas pelo critério definido em 5.3. Subdividem-se em áreas privativas principais e áreas privativas acessórias.".

> - Área privativa principal: Área da unidade autônoma de uso exclusivo, destinada à moradia, atividade ou uso principal da edificação, situada em determinado andar ou em dois ou mais andares interligados por acesso também privativo.

> - Área privativa acessória: Área da unidade autônoma de uso exclusivo, situada fora dos limites físicos de sua área privativa principal, destinada a usos acessórios, tais como: depósitos, box de lavanderia e vagas de garagem. (ABNT, 2006)

O quadro II na NBR 12.721 referentes aos empreendimentos estudados estão no ANEXO I deste trabalho. Para efeito de cálculo do custo de reprodução dos projetos serão utilizados dados do Custo Unitário Básico - CUB emitido mensalmente pelo Sinduscon, vezes a área equivalente de construção calculada de acordo com as informações citadas neste tópico. No custo unitário básico será acrescido 20% referente ao custo de itens que não estão presentes nesta composição tais como: projetos, fundações elevadores e demais itens. Este acréscimo tem como objetivo aproximar do Custo Unitário de Construção - CUC. Os dados de projeto foram fornecidos pela empresa RDB Construtora Ltda. e a pesquisa em relação ao custo unitário básico foi realizada no *site* do Sindicado da Indústria da Construção Civil de Minas Gerais - Sinduscon-MG.

# *3.1.1 Projeto 1 - Prédio Morada do Sol*

Prédio residencial em estrutura de concreto armado composto por 4 pavimentos sendo eles 1. Pilotis e 2 a 5 (Pavimentos tipo, conforme Figura 1.). O prédio possui 3 apartamentos por andar em 2 tipologias diferentes no pavimento tipo, totalizando 12 apartamentos. Os apartamentos foram projetados da seguinte forma:

Pavimento Tipo: Dois apartamentos tipo 1 e um apartamento tipo 2.

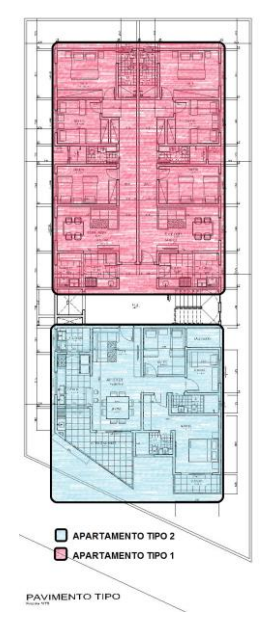

**Figura 1:** Pavimento Tipo - Projeto 1. Fonte: RDB Construtora com intervenções.

 $\bullet$ 

• Apartamento tipo 1: Área privativa principal - 84,63 m<sup>2</sup> - 8 unidades (conforme Figura 2);

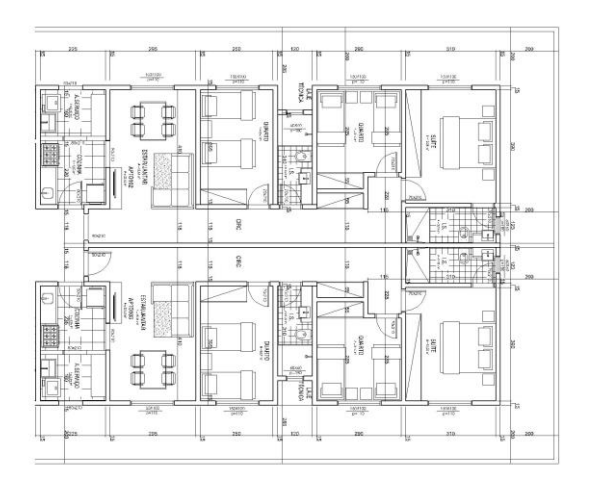

**Figura 2:** Apartamento tipo 1. Fonte: RDB Construtora.

 Apartamento tipo 2: Área privativa principal - 100,79 m² - 4 unidades (conforme Figura 3);

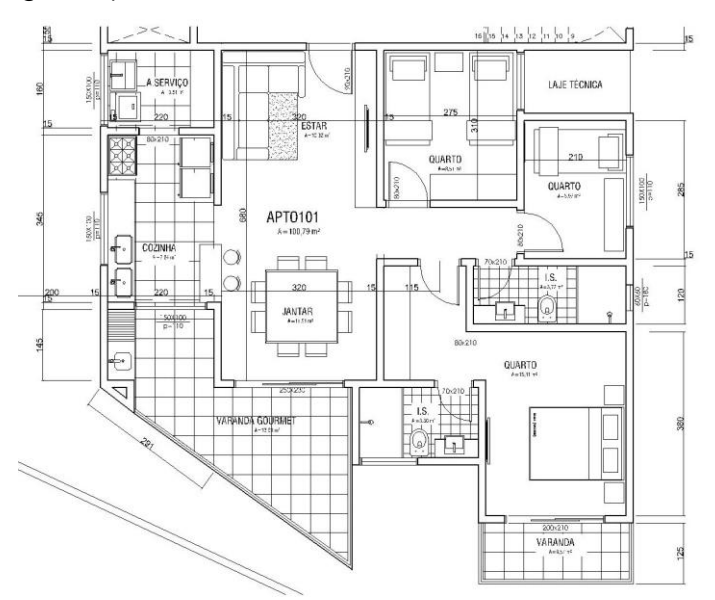

**Figura 3:** Apartamento tipo 2. Fonte: RDB Construtora.

Todos os apartamentos possuem 3 quartos e possuem como compradores em potencial pessoas de classe média/média alta. O projeto foi enquadrado no CUB fornecido pelo Sinduscon (MG) como Projeto Residencial - Padrão Normal PP4 com o custo unitário básico de R\$ 1.360,76/m², consequentemente temos o CUC - Custo Unitário de Construção de R\$  $1.360,76/m^2 + 30\% = R\$  1.632,91/m<sup>2</sup>.

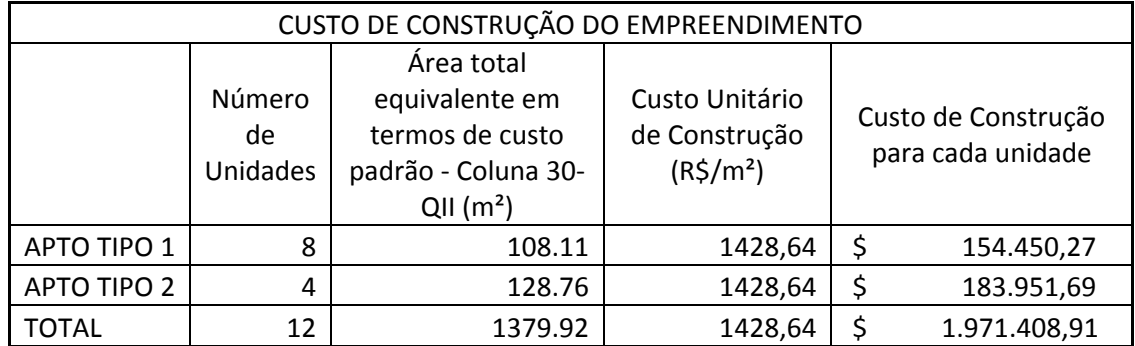

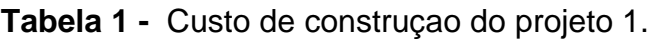

Fonte: Acervo pessoal.

# *3.1.2 Projeto 2 - Prédio Belvedere*

Prédio residencial em estrutura mista com 5 pavimentos sendo o 1º Pavimento em concreto armado e os demais em alvenaria estrutural. O prédio possui 8 apartamentos por andar no pavimento tipo (conforme Figura 4), totalizando 32 unidades, todas com 2 quartos. Os apartamentos possuem 2 tipologias diferentes:

Pavimento tipo: oito apartamentos tipo 1 e oito apartamentos tipo 2

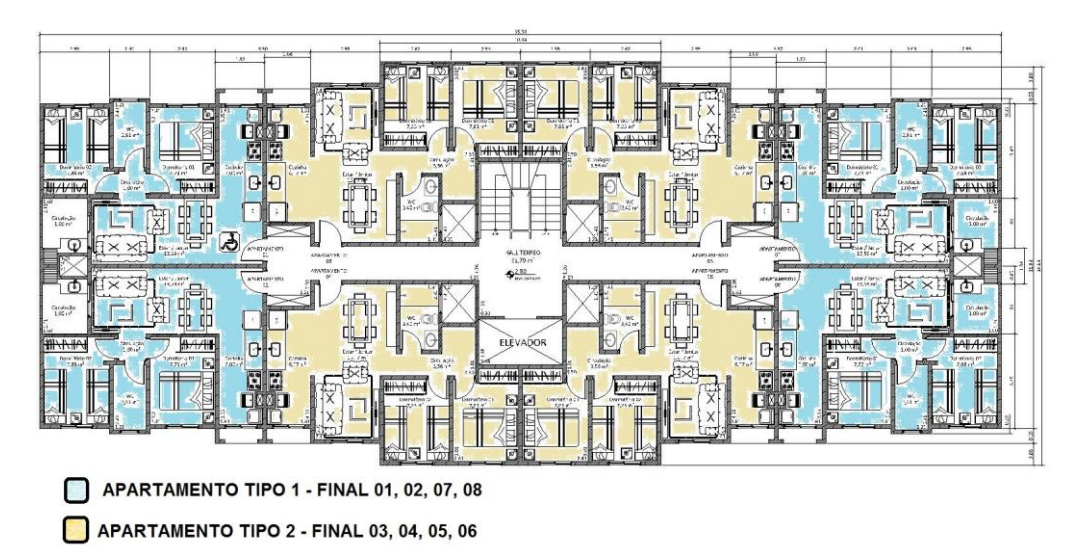

**Figura 4:** Pavimento tipo - Projeto 2. Fonte: RDB Construtora com intervenções.

 Apartamento tipo 1 (Laterais) - Área privativa principal - 46,56 m² (conforme Figura 5);

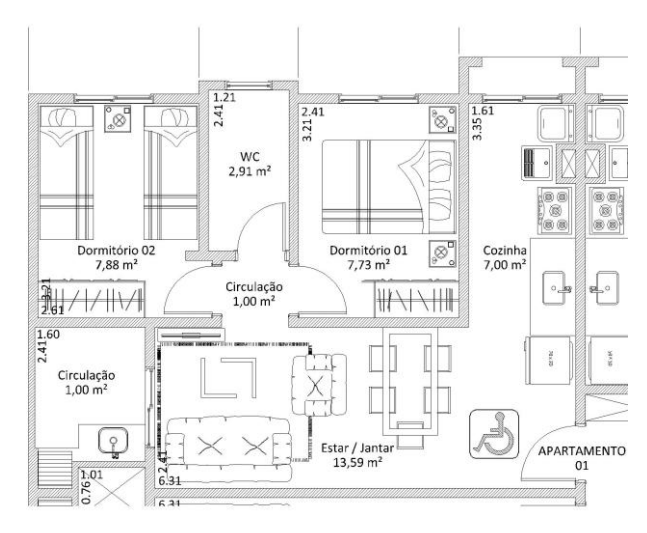

**Figura 5:** Apartamento tipo 1- Projeto 2. Fonte: RDB Construtora.

 Apartamento tipo 2 (Centro) - Área privativa principal - 52,04 m² (conforme figura 6);

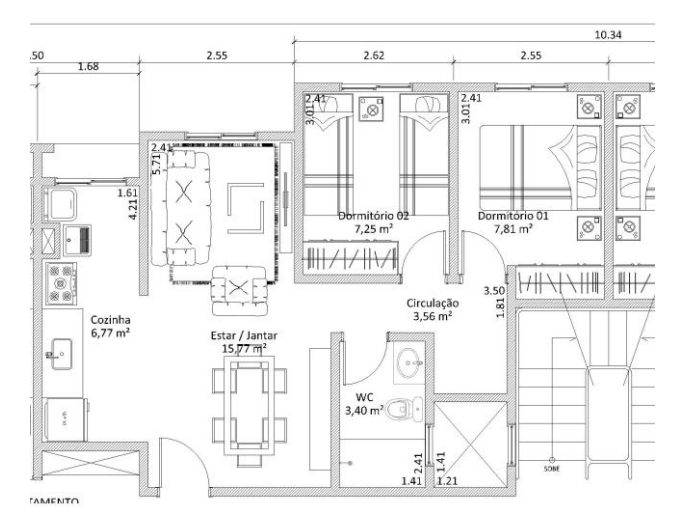

**Figura 6** - Apartamento tipo 2 - Projeto 2. Fonte: RDB Construtora.

Todos os apartamentos possuem 2 quartos e foram projetados para pessoas inscritas no programa Minha Casa Minha Vida. O projeto foi enquadrado no CUB fornecido pelo Sinduscon (MG) como Projeto Residencial - Padrão Baixo PP4 com o custo unitário básico de R\$ 1.106,44 m², consequentemente temos o CUC - Custo Unitário de Construção de R\$ 1.106,44m² + 20% = R\$ 1.327,73/m².

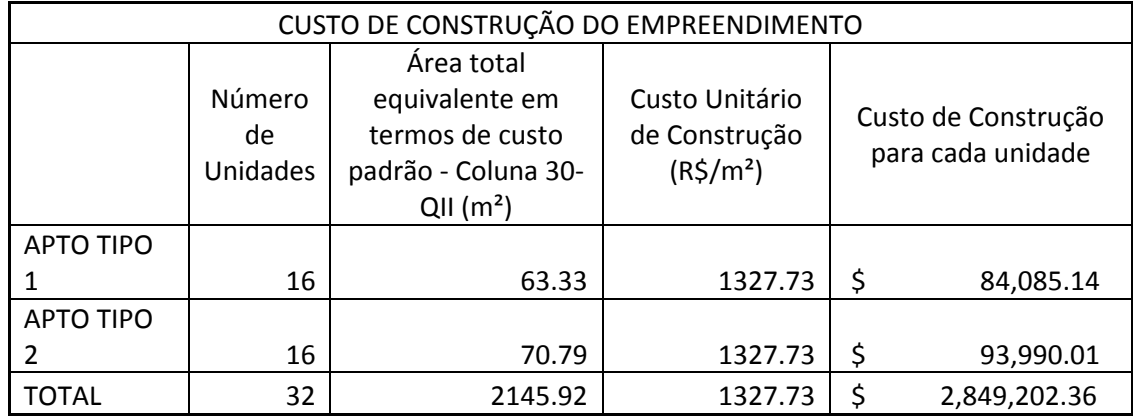

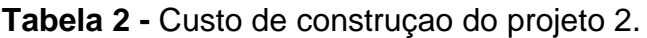

Fonte: Acervo pessoal.

## *3.2 Estudo dos projetos em relação ao mercado*

# *3.2.1 Obtenção dos dados*

Os dados de mercado foram coletados via *internet*, telefone e presencialmente, principalmente quando se tratam de imóveis nos quais foram realizados laudos de avaliação a pesquisa foi realizada entre os dias 01/10/2015 à 30/11/2015 na empresa Solida Arquitetura e Gestão e na cidade de Montes Claros (MG). Deuse preferência para imóveis já transacionados e imóveis que foram vistoriados pelo profissional habilitado para execução do laudo de avaliação. Em alguns casos como não foi possível obter todos os dados da amostra por meio de transações e/ou imóveis já vistoriados utilizamos dados fornecidos pelos corretores locais, acreditando que os dados foram cedidos de maneira imparcial e honesta.

Com os dados de imóveis em oferta ou transacionados FOI realizado um modelo de regressão conforme NBR 14.563 com o objetivo de precisar qual o valor de venda das unidades de acordo com os projetos propostos.

Este tópico tem como objetivo verificar o valor real de venda das unidades para posteriormente confrontar com os números obtidos em relação ao custo de construção e custo de sub-rogação do terreno afim de determinar qual o resultado que a incorporação trará.

As pesquisas foram realizadas em imóveis com características semelhantes aos empreendimentos estudados no item 2.2 levando-se em conta:

- Área equivalente privativa principal: área equivalente de construção privativa da unidade autônoma ou loja;
- Padrão de acabamento: leva em consideração o padrão de acabamento/construtivo da edificação, sendo: 2 = Baixo, 3 = Normal/Baixo, 4 = Normal/Alto;
- Estado de conservação: leva em consideração o estado de conservação atual da unidade, sendo  $2 =$  reparos simples/normal,  $3 =$  novo/bom
- Localização com endereço completo;
- Identificação se trata-se de unidade em oferta ou transação já efetivada, sendo 1 = transação, 2 = oferta;
- Número de vagas de garagem;
- Setor Urbano: escala que determina se a localização do bem é em região: 3 = mais valorizada; 1 = menos valorizada;

Os contatos para amostragem dos dados foram realizados com corretores, engenheiros civis e arquitetos da área de avaliação de imóveis, profissionais que atuam diariamente nas regiões em que os empreendimentos serão implantados.

A pesquisa de mercado de acordo com o MCDDM (Método Comparativo de Dados Direto de Mercado) gerou uma amostra de dados de mercado conforme ANEXO II.

# *3.2.2 Tratamento de dados*

Foi utilizado para determinação do valor de mercado dos bens avaliandos (unidades propostas) o Método Comparativo Direto de Dados de Mercado,

que, conforme disposições do item 8.2.1 da NBR-14653-1, "Identifica o valor de mercado do bem por meio de tratamento técnico dos atributos dos elementos comparáveis, constituintes da amostra".

O conceito de MCDDM foi definido pela NBR 14653-1, item 8.2.1 como:

Incorporação imobiliária é a atividade exercida com o intuito de promover e realizar a construção, para alienação total ou parcial, de edificações ou conjunto de edificações compostas por unidades autônomas.(ABNT, 2011)

O tratamento técnico utilizado foi a Estatística Inferencial.

Destaca-se que todos os dados da amostra foram coletados na região da cidade de Montes Claros em regiões próximas e com características similares ao dos bens avaliando.

Foram coletados 31 dados, todos locados, tendo sido utilizado 27 dados no modelo estatístico adotado.

O método comparativo de dados de mercado - MCDDM segundo Nebreda, Padura e Sánchez (2006) baseia-se em estimar o valor do imóvel de acordo com uma amostra de dados com propriedades semelhantes, buscando identificar quais as variáveis que influem no valor de mercado do imóvel explicando o seu preço. De acordo com Figueiredo (2004) a aplicação de técnicas de homogeneização e análise estatística é uma evolução do método comparativo, estas técnicas nos permite comparar propriedades e suas características.

A partir da planilha com a amostra de dados foi gerado um cálculo de regressão com o objetivo de determinar quais dados são realmente relevantes e gerar uma equação nos parâmetros da NBR 14.653 com o objetivo de estimar o valor de venda das unidades propostas na incorporação. Foi utilizado o programa Sisdea, criado pela empresa Pelli Sistemas. Os resultados detalhados do modelo de regressão utilizado assim como seu enquadramento dentro da NBR 14653-2 encontram-se no ANEXO II deste trabalho.

# **Atributos dos bens avaliando / amplitude das variáveis adotadas:**

# **Prédio 1 - Morada do Sol:**

# **Apartamento tipo 1:**

**Tabela 3 -** Variáveis adotadas, atributos do bem avaliando e amplitude da amostra adotada referente ao Projeto 1 - Apartamento tipo 1.

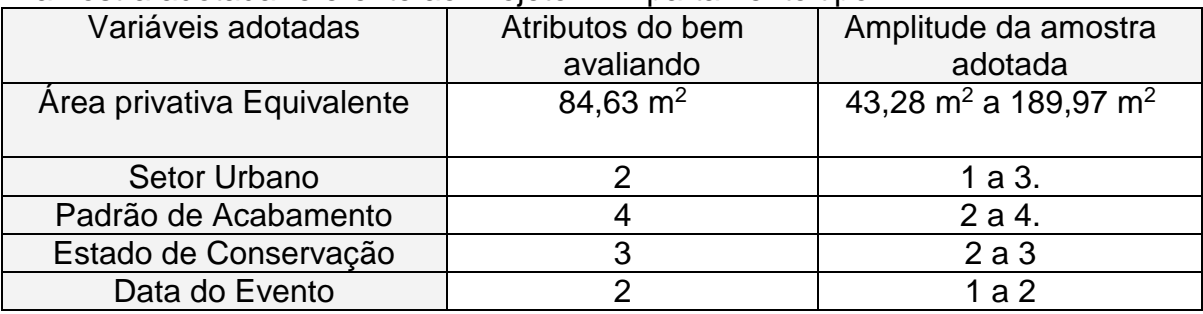

Fonte: Modelo de Regressão utilizado - acervo pessoal.

**Equação de regressão adotada:** Valor unitário = -1591.573005+3407156.318 / Area total²+1090.798516 \* ln (Setor Urbano)+351.4437096 \* Padrão de acabamento+499.2629024 \* Estado de conservação+424.2793073 \* Data do evento.

# **Campo de arbítrio (CA):**

Definido na NBR 14653-1 como intervalo de variação no entorno do estimador pontual adotado na avaliação, dentro do qual se pode arbitrar o valor do bem, desde que justificado pela existência de características próprias não contempladas no modelo.

**Tabela 4** - Campo de arbítrio referente ao modelo de regressão adotado para o Projeto 1 - Apartamento tipo 1.

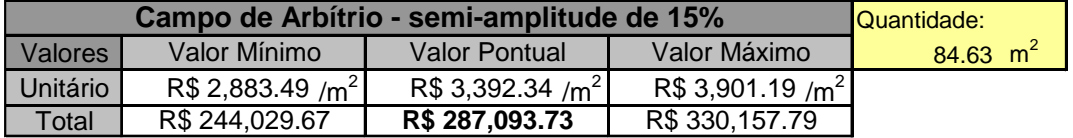

Fonte: Modelo de Regressão utilizado - acervo pessoal.

## **Intervalo de confiança (IC):**

Definido na NBR 14653-1 como intervalo de valores dentro do qual está contido o parâmetro populacional com determinada confiança, no caso com 80% de confiança.

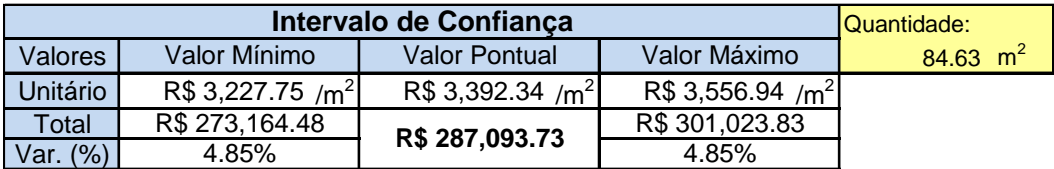

Tabela 5. Intervalo de confiança referente ao modelo de regressão adotado para o Projeto 1 - Apartamento tipo 1. Fonte: Modelo de Regressão utilizado - acervo pessoal.

Valor pontual da unidade avaliada - R\$ 290.000,00.

#### **Apartamento tipo 2:**

**Tabela 6 -** Variáveis adotadas, atributos do bem avaliando e amplitude da amostra adotada referente ao Projeto 1 - Apartamento tipo 2.

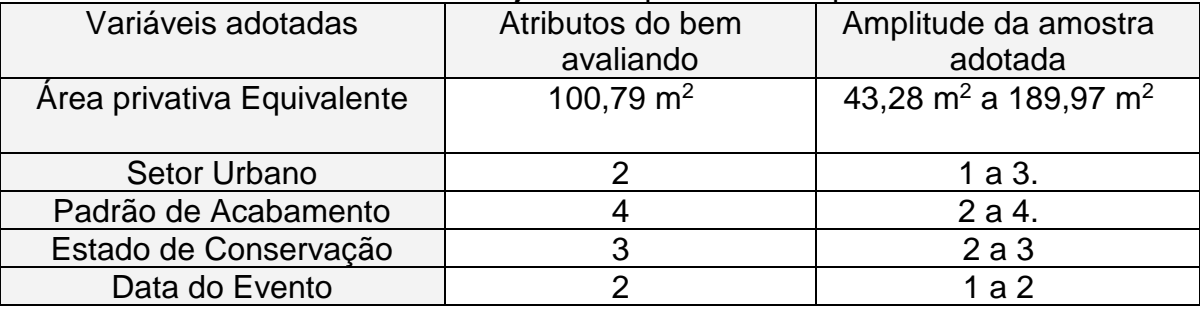

Fonte: Modelo de Regressão utilizado - acervo pessoal.

**Equação de regressão adotada:** Valor unitário = -1591.573005+3407156.318 / Area total²+1090.798516 \* ln (Setor Urbano)+351.4437096 \* Padrão de acabamento+499.2629024 \* Estado de conservação+424.2793073 \* Data do evento.

## **Campo de arbítrio (CA):**

Definido na NBR 14653-1 como intervalo de variação no entorno do estimador pontual adotado na avaliação, dentro do qual se pode arbitrar o valor do bem, desde que justificado pela existência de características próprias não contempladas no modelo.

**Tabela 7**. Campo de arbítrio referente ao modelo de regressão adotado para o Projeto 1 - Apartamento tipo 2.

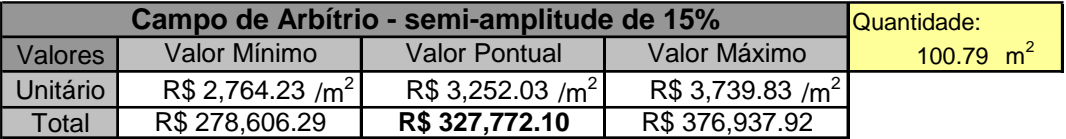

Fonte: Modelo de Regressão utilizado - acervo pessoal.

#### **Intervalo de confiança (IC):**

Definido na NBR 14653-1 como intervalo de valores dentro do qual está contido o parâmetro populacional com determinada confiança, no caso com 80% de confiança.

**Tabela 8 -** Intervalo de confiança referente ao modelo de regressão adotado para o Projeto 1 - Apartamento tipo 2.

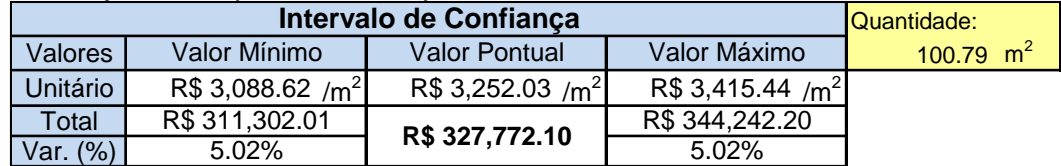

Fonte: Modelo de Regressão utilizado - acervo pessoal.

Valor pontual da unidade avaliada - R\$ 330.000,00.

#### **Prédio 2 - Belvedere:**

#### **Apartamento tipo 1:**

**Tabela 9** - Variáveis adotadas, atributos do bem avaliando e amplitude da amostra adotada referente ao Projeto 2 - Apartamento tipo 1

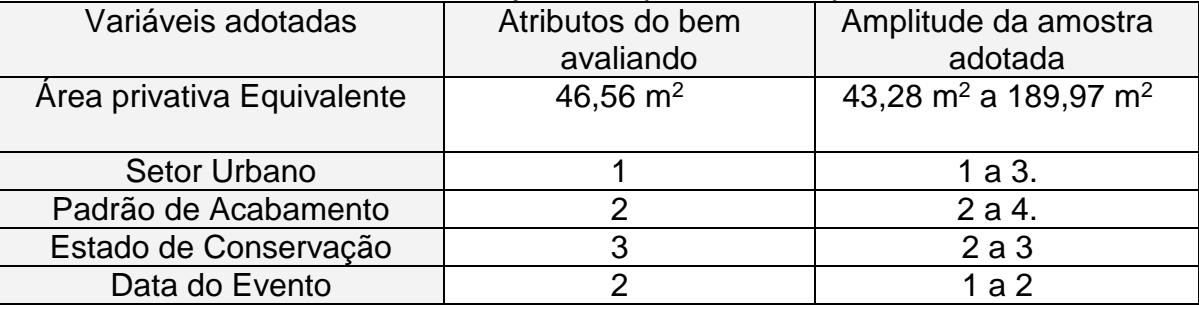

. Fonte: Modelo de Regressão utilizado - acervo pessoal.

**Equação de regressão adotada:** Valor unitário = -1591.573005+3407156.318 / Area total²+1090.798516 \* ln (Setor Urbano)+351.4437096 \* Padrão de acabamento+499.2629024 \* Estado de conservação+424.2793073 \* Data do evento.

# **Campo de arbítrio (CA):**

Definido na NBR 14653-1 como intervalo de variação no entorno do estimador pontual adotado na avaliação, dentro do qual se pode arbitrar o valor do bem, desde que justificado pela existência de características próprias não contempladas no modelo.

**Tabela 10** - Campo de arbítrio referente ao modelo de regressão adotado para o Projeto 2 - Apartamento tipo 1.

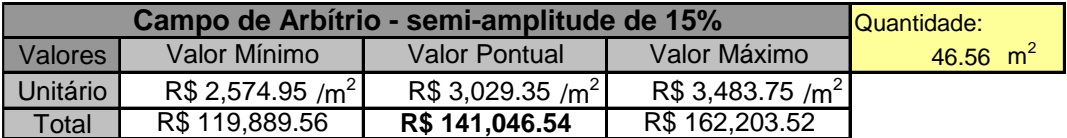

Fonte: Modelo de Regressão utilizado - acervo pessoal.

# **Intervalo de confiança (IC):**

Definido na NBR 14653-1 como intervalo de valores dentro do qual está contido o parâmetro populacional com determinada confiança, no caso com 80% de confiança.

**Tabela 11** - Intervalo de Confiança referente ao modelo de regressão adotado para o Projeto 2 - Apartamento tipo 1.

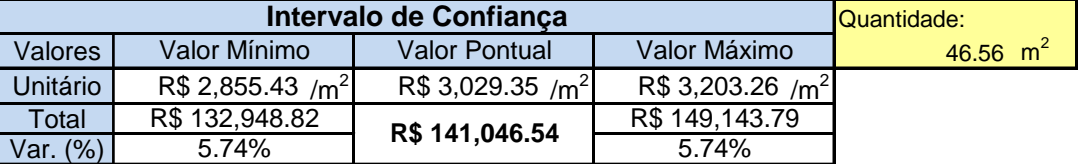

Fonte: Modelo de Regressão utilizado - acervo pessoal.

Valor pontual da unidade avaliada - R\$ 140.000,00.

## **Apartamento tipo 2:**

**Tabela 12** - Variáveis adotadas, atributos do bem avaliando e amplitude da amostra adotada referente ao Projeto 2 - Apartamento tipo 2.

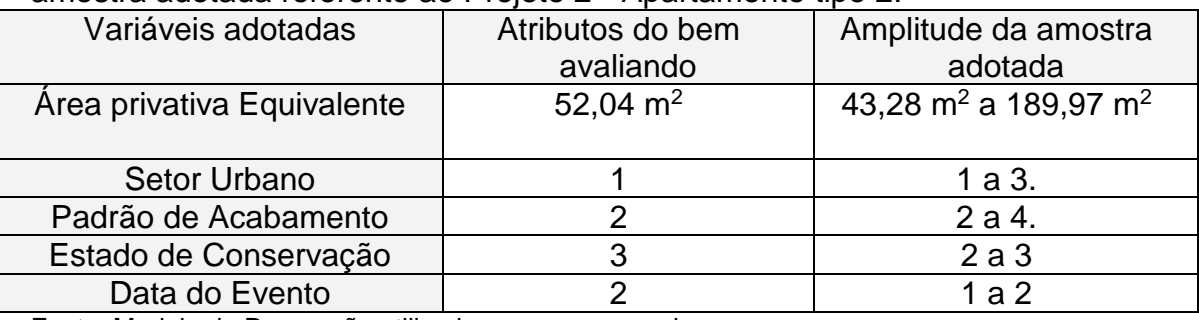

Fonte: Modelo de Regressão utilizado - acervo pessoal.

**Equação de regressão adotada:** Valor unitário = -1591.573005+3407156.318 / Area total²+1090.798516 \* ln (Setor Urbano)+351.4437096 \* Padrão de acabamento+499.2629024 \* Estado de conservação+424.2793073 \* Data do evento.

# **Campo de arbítrio (CA):**

Definido na NBR 14653-1 como intervalo de variação no entorno do estimador pontual adotado na avaliação, dentro do qual se pode arbitrar o valor do bem, desde que justificado pela existência de características próprias não contempladas no modelo.

**Tabela 13** - Campo de arbítrio referente ao modelo de regressão adotado para o Projeto 2 - Apartamento tipo 2.

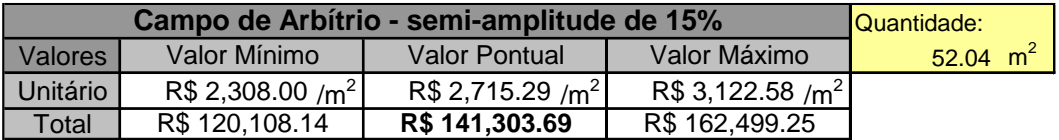

Fonte: Modelo de Regressão utilizado - acervo pessoal.

## **Intervalo de confiança (IC):**

Definido na NBR 14653-1 como intervalo de valores dentro do qual está contido o parâmetro populacional com determinada confiança, no caso com 80% de confiança.

**Tabela 14** - Intervalo de Confiança referente ao modelo de regressão adotado para o Projeto 2 - Apartamento tipo 2

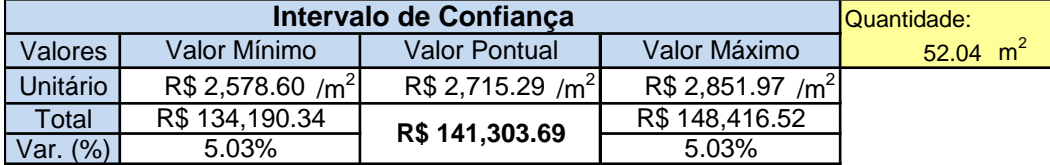

. Fonte: Modelo de Regressão utilizado - acervo pessoal.

Valor pontual da unidade avaliada - R\$ 140.000,00.

# *3.2.3 Enquadramento conforme NBR 14653-2*

**Tabela 15 –** Graus de fundamentação no caso de utilização de modelos de regressão linear

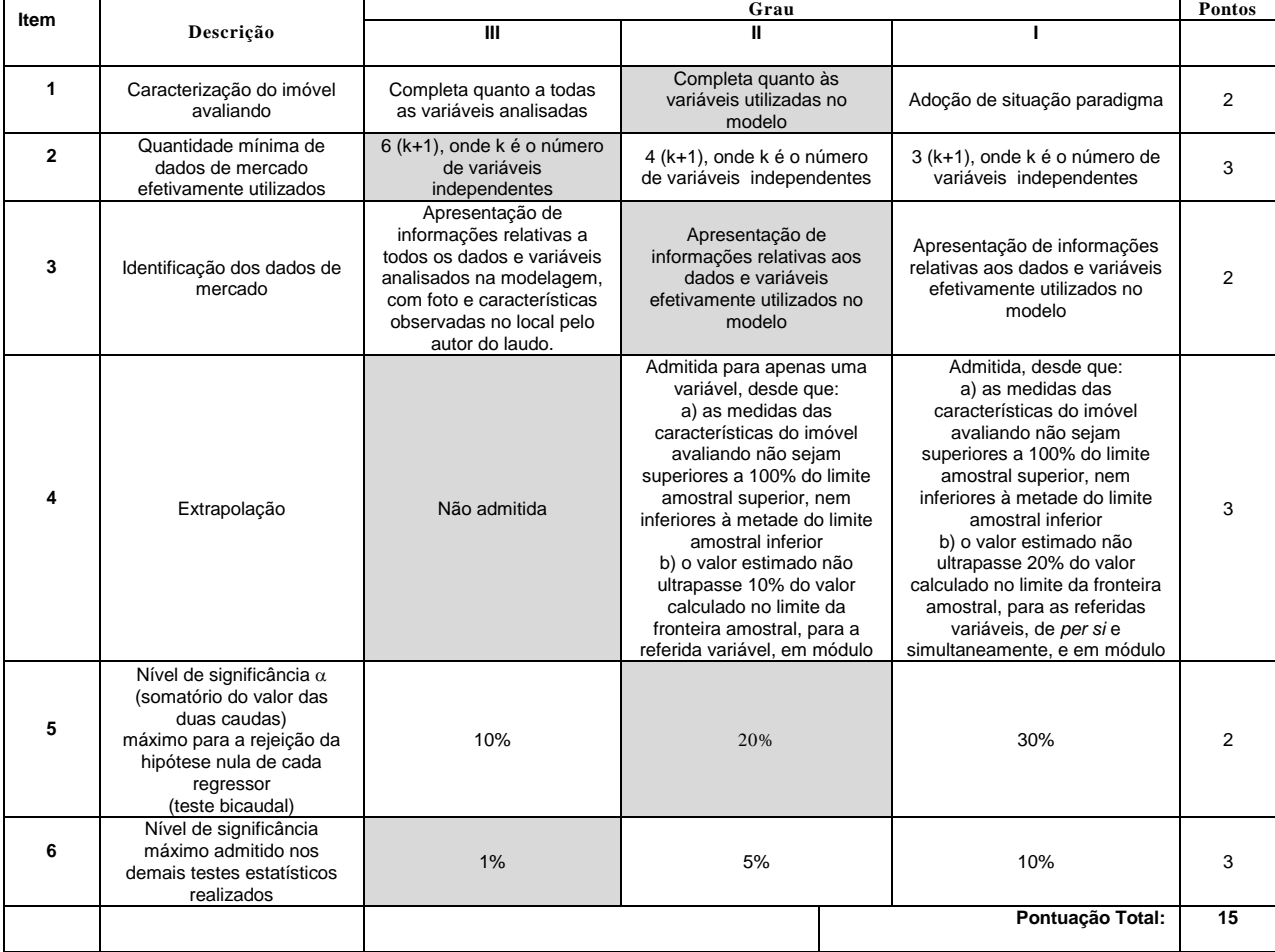

Fonte: NBR 14.653-2.

# **Tabela 16 –** Enquadramento dos laudos segundo seu grau de fundamentação no caso de utilização de modelos de regressão linear

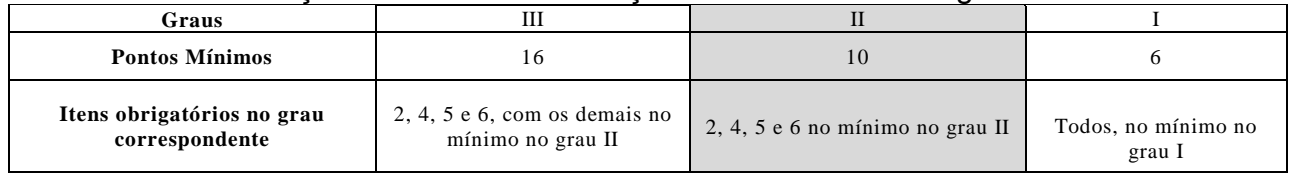

Fonte: NBR 14.653-2.

# **Tabela 17 - Grau de precisão da estimativa do valor no caso de utilização de modelos de regressão linear**

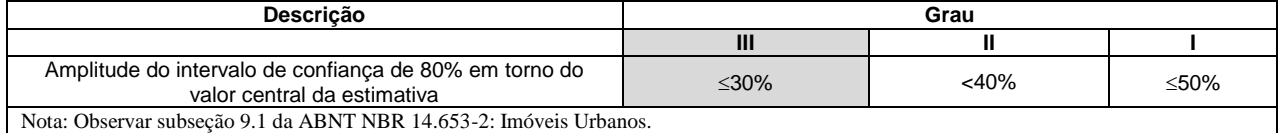

Fonte: NBR 14.653-2.

Fundamentação obtida nesta avaliação:

- $\rightarrow$  Grau de Fundamentação: II.
- → Grau de Precisão: III.

## **4. RESULTADOS**

Com o resultado da avaliação do imóvel pelo MCDDM aplicado ao número de unidades correspondentes a cada tipologia de unidade isolada obtemos o valor geral de venda - VGV do empreendimento. Foi criado uma tabela com os valores de venda e do custo de construção de cada unidade e os mesmos valores totais relativos ao empreendimento. A partir disso obtemos uma "fração ideal - FI" por unidade e do empreendimento, nesta FI estão os custos:

- Terreno por área sub-rogada ou permuta.
- Custos da Incorporação Advogado, despachante, quadros da NBR 12.721, registro da incorporação, plantas humanizadas, placas de venda, propaganda e etc.
- Lucro da Incorporação.

Com o resultado da lucro dividido pelo VGV do empreendimento temos o resultado de lucro para o incorporador, atualmente adota-se um percentual de lucro acima de 10% um negócio viável, sendo que um resultado maior ou igual a 20% é sempre a meta do incorporador.

Em sua maioria se tratando de pequenos empreendimentos como os estudos de casos que serão apresentados é normal que o incorporador também seja o construtor e, neste caso, ele irá ser remunerado também como construtor. Considerando a taxa de administração do construtor em 15% para obter o valor de remuneração do construtor foi dividido o valor de construção por 1,15 afim de obter todos os materiais e serviços que incidirão sobre a taxa de administração que multiplicada por 0,15 (15% da taxa do construtor) temos um resultado que deve estar entre 5 à 10% para um resultado satisfatório.

# *4.1 Projeto 1 - Prédio Morada do Sol*

# *4.1.1 Discriminação*

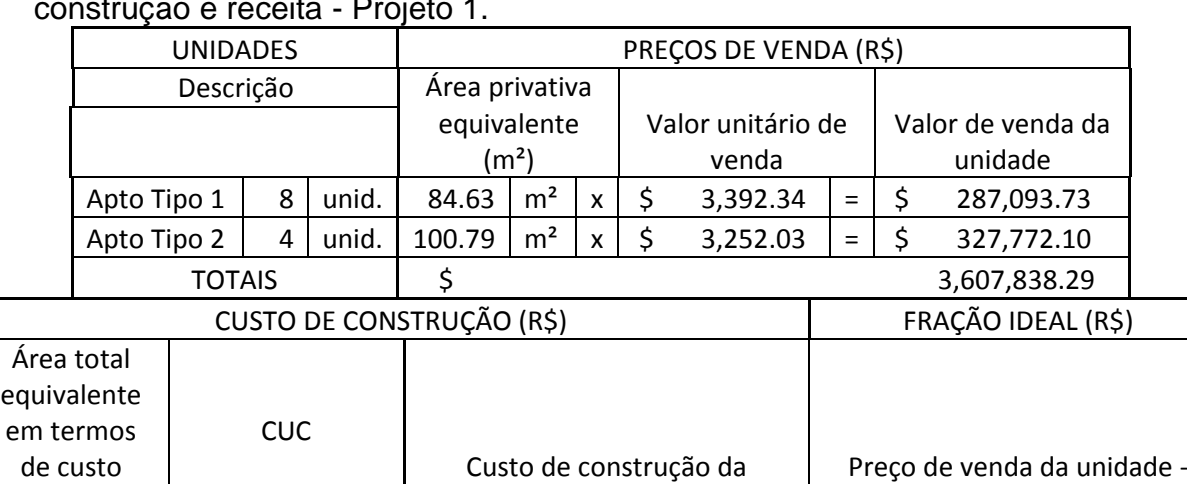

unidade

 $108.11 \mid x \mid \frac{1}{2}1,428.64 \mid = \mid \frac{1}{2}$  154,450.27  $\mid \frac{1}{2}$  132,643.46  $128.76 \mid x \mid \frac{1}{2}$  1,428.64  $\mid = \mid \frac{1}{2}$  183,951.69  $\mid \frac{1}{2}$  143,820.42  $\left| \begin{array}{ccc} 5 & 1,971,408.91 & 5 \end{array} \right|$  1,636,429.38

**Tabela 18** - Discriminação da unidades conforme preços de venda, custos de construção e receita - Projeto 1.

Fonte: Acervo pessoal.

padrão (m²)

Custo de construção da unidade

# *4.1.2 Cálculo Área sub-rogada*

Valor do terreno proposto para venda:  $R$600/m^2 \times 487,50 m^2 = R$$ 292.500,00. Proposta de sub-rogação - 1 apartamento tipo 1 e 1 apartamento tipo 2.

# **Tabela 19** - Cálculo área sub-rogada - Projeto 1.

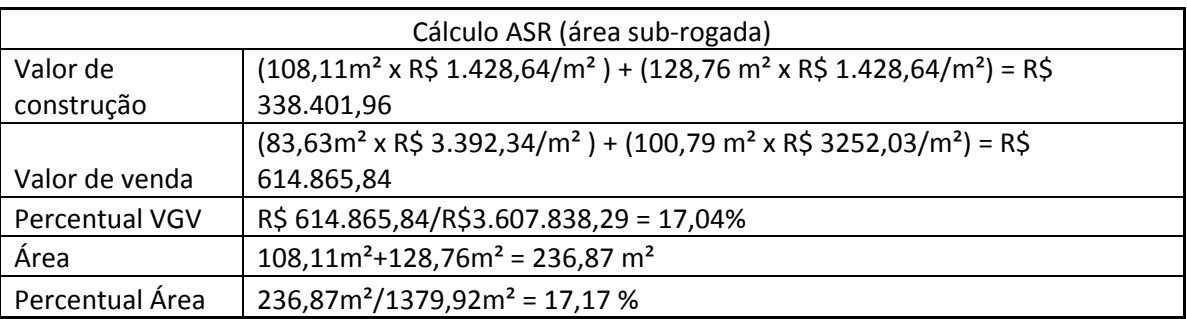

Fonte: Acervo pessoal.

# *4.1.3 Resultado*

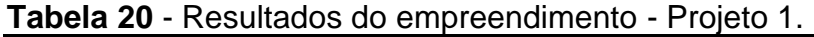

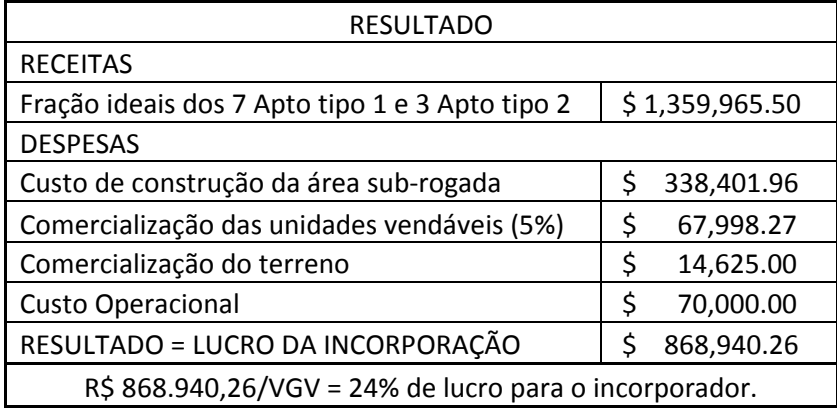

Fonte: Acervo pessoal.

# *4.2 Projeto 2 - Prédio Belvedere*

# *4.2.1 Discriminação*

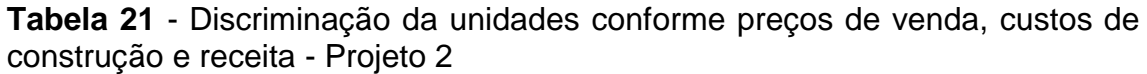

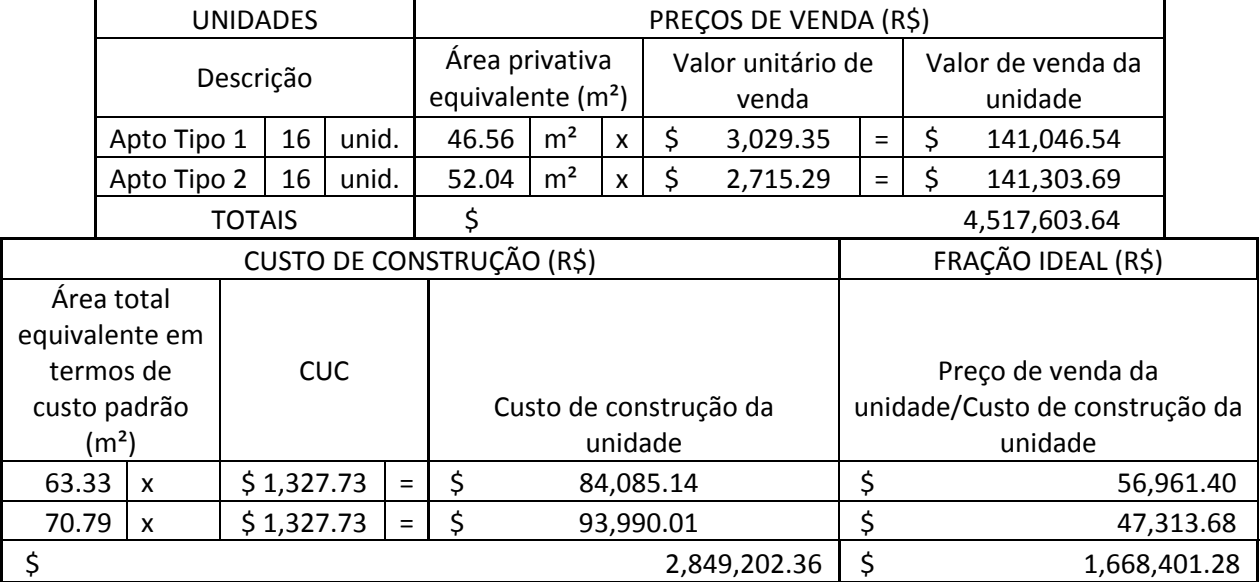

. Fonte: Acervo pessoal.

# *4.2.2 Cálculo Área sub-rogada*

Valor do terreno proposto para venda: R\$ 500/m² x 1.050 m² = R\$ 525.000,00.

Proposta de sub-rogação - 4 apartamento tipo 1 e 4 apartamento tipo 2.

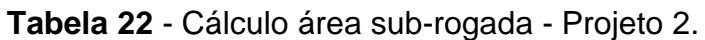

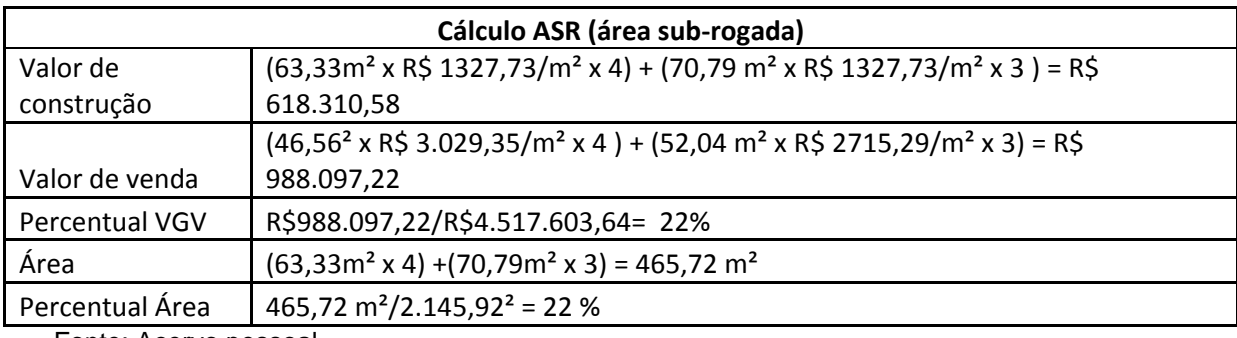

Fonte: Acervo pessoal.

# *4.2.3 Resultado*

**Tabela 23** - Resultados do empreendimento - Projeto 2.

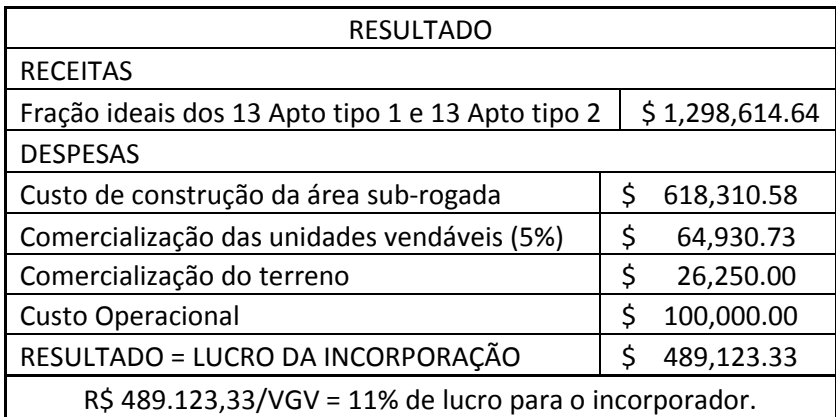

Fonte: Acervo pessoal.

## **5. ANÁLISE**

Temos como gabaritos para estudo de viabilidade de incorporação os seguintes parâmetros de remuneração do incorporador:

- Incorporador: 5 a 10% do VGV;
- Construtor: 5 a 10% do VGV;
- Total: > 10% do VGV;

A remuneração do construtor é dada pelo custo de construção dividido por 1,15 (custo que incide na taxa de administração) e multiplicado pela taxa de administração, considerada 15% para os estudos propostos.

Sendo assim temos:

#### **Projeto 1**

Remuneração do construtor:

(R\$ 1.971.408,91/1,15) x 15% = R\$ 257.140,29 = 7% em relação ao VGV. Remuneração do Incorporador = 24% em relação ao VGV.

#### **Projeto 2**

Remuneração do construtor:

(R\$ 2,849,202.36 /1,15) x 15% = R\$ 371.635,09 = 8% em relação ao VGV.

Remuneração do Incorporador = 11% em relação ao VGV.

# **6. CONCLUSÃO**

A avaliação dos imóveis foi baseada em dados de mercado efetivamente transacionados, ou seja, refletem o atual cenário econômico de forma direta e apesar do mercado recessivo atual, os estudos de incorporação demonstram que é perfeitamente factível realizar a incorporação imobiliária obtendo resultados satisfatórios. Com o mercado desaquecido a oferta de profissionais e disponibilidade de materias com prazos de fornecimento melhores são fatores que contribuem para a incorporação imobiliária e a construção civil atualmente.

O comparativo entre os dois projetos mostra que o projeto de três quartos, voltado para a classe média/média alta possui um resultado melhor se comparado ao Projeto 2 voltado para o Programa Minha Casa Minha Vida, porém neste comparativo é importante ressaltar que fatores como liquidez dos imóveis devido a facilitadores como é o caso do Projeto 2 (financiamento com taxas de juros menores) tendem a tornar o empreendimento mais viável.

De acordo com os estudos realizados neste trabalho concluímos que ambas as incorporações são passíveis de serem realizadas obtendo resultados satisfatórios.

# **REFERÊNCIAS BIBLIOGRÁFICAS**

ASSOCIAÇÃO BRASILEIRA DE NORMAS TÉCNICAS. *NBR 12721*: Avaliação de custos unitários de construção para incorporação imobiliária e outras disposições para condomínio edilícios - Procedimento. Rio de Janeiro, 2006.

\_\_\_\_\_\_. *NBR 10520*: informação e documentação: citações em documentos: apresentação. Rio de Janeiro, 2002.

\_\_\_\_\_\_. *NBR 14653-2*: Avaliação de bens - Parte 2: Imóveis Urbanos. Rio de Janeiro, 2011.

BONIZIO, Roni Cleber. *Um Estudo sobre os Aspectos Relevantes da Contabilidade e o seu Uso em Empresas do Setor de Construção Civil*. Tese. (Doutorado em Controladoria e Contabilidade: Contabilidade) - Faculdade de Economia, Administração e Contabilidade, Universidade de São Paulo, São Paulo, 2001. Compared the Paulo, emitted and the 2001. Compared the Disponível emitted and the Paulo and the 2 http://www.teses.usp.br/teses/disponiveis/12/12136/tde-15112001- . Acesso em 12 dez de 2016.

BORGES, André. *Indústria prevê fechamento de mais de 610 mil vagas em 2015*. 2015. Disponível em: http://exame.abril.com.br/economia/noticias/emcrise-industria-preve-fechamento-de-mais-de-610-mil-vagas-neste-ano . Acesso em: 30/12/2015.

BRASIL. Casa Civil. *Lei nº. 4.591, de 16 de dezembro de 1964*: dispõe sobre o Condomínio em Edificações e as Incorporações Imobiliárias. Disponível em: http://www.planalto.gov.br/ccivil 03/LEIS/L4591.htm. Acesso em 10 dez de 2015.

FIGUEIREDO, R. *Manual de Avaliação Imobiliária*, Vislis Editores, Lisboa,2004.

FRANCO, J. Nascimento. *Incorporações Imobiliárias*. Editora Revista dos Tribunais.

MAIA NETO, Francisco. *Perícias Judiciais de Engenharia*, 4a Ed, 2003.

RAHME, Jamil. *Incorporação de Edifícios*. Belo Horizonte: FUMEC, 2003.

#### **BIBLIOGRAFIAS**

AUGUSTIN, Eneas Jonathas. *Planejamento Tributário em uma Incorporadora Imobiliária*. Monografia. (Graduação em Ciências Contábeis). Universidade Federal de Santa Catarina, Florianópolis, 2007.

COSTA, Magnus Amaral da. *Contabilidade da Cosntrução Civil e Atividade Imobiliária*. 2. ed. São Paulo: Atlas, 2007.

CHALHUB, Melhim Namem. *Da Incorporação Imobiliária*. 3.ed. São Paulo: Editora Renovar, 2010.

NEBREDA, P. G., PADURA, J. T. e SÁNCHEZ, E. V. *La Valoración Inmobiliaria. Teoría y Práctica*. Editora La Ley, Madrid, 2006.

PEREIRA, Caio Mário da Silva. *Condomínio e Incorporações*. 12.ed. Editora Forense, 2016.

# **ANEXOS**

ANEXO I - Quadro II da NBR 12.721

ANEXO II - Tabela Pesquisa de Mercado e Resultados do modelo de regressão utilizado no laudo para valor das unidades.

ANEXO III - Projetos Arquitetônicos dos empreendimentos/unidades.

# **ANEXO I**

Quadro II da NBR 12.721

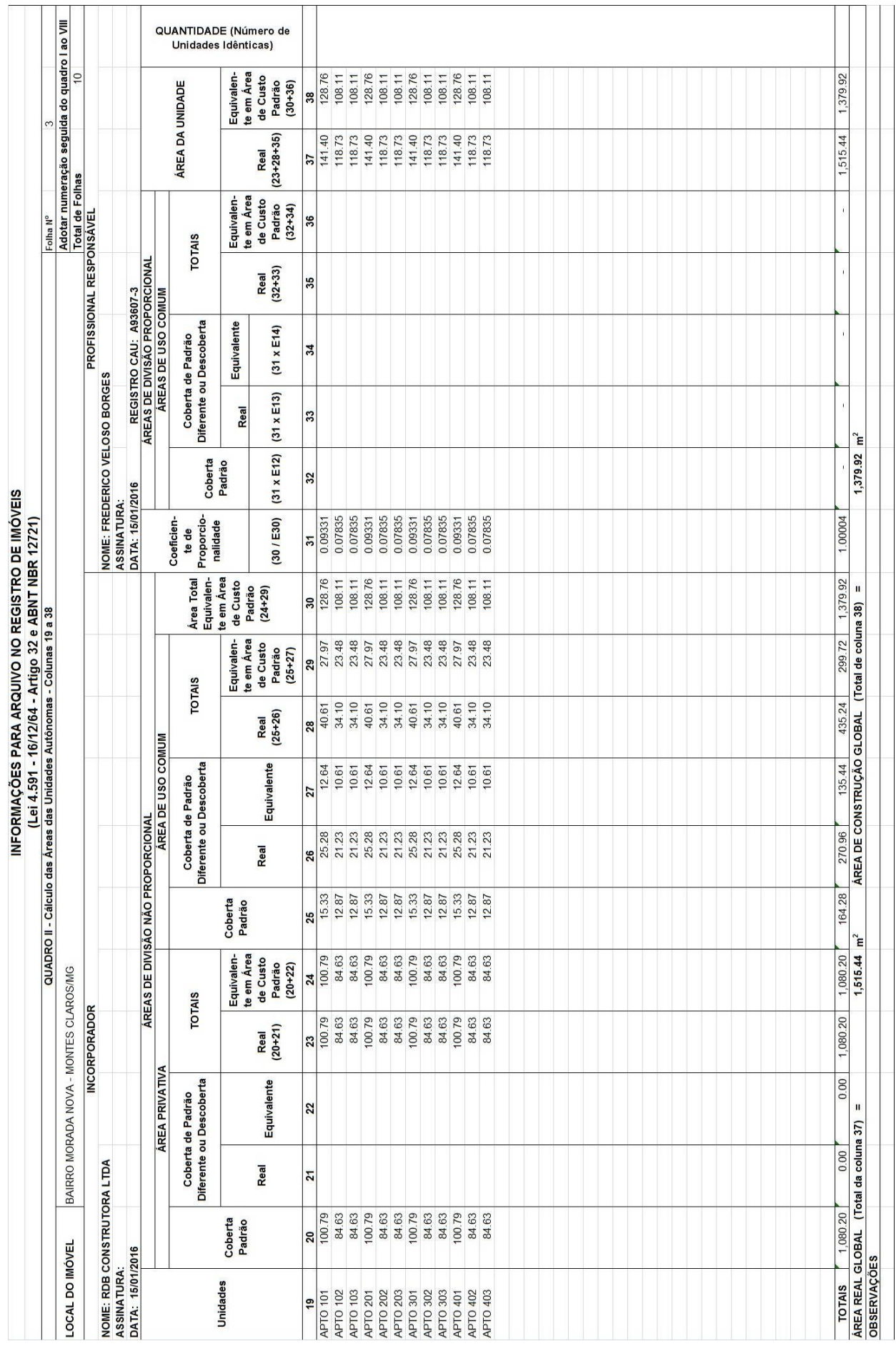

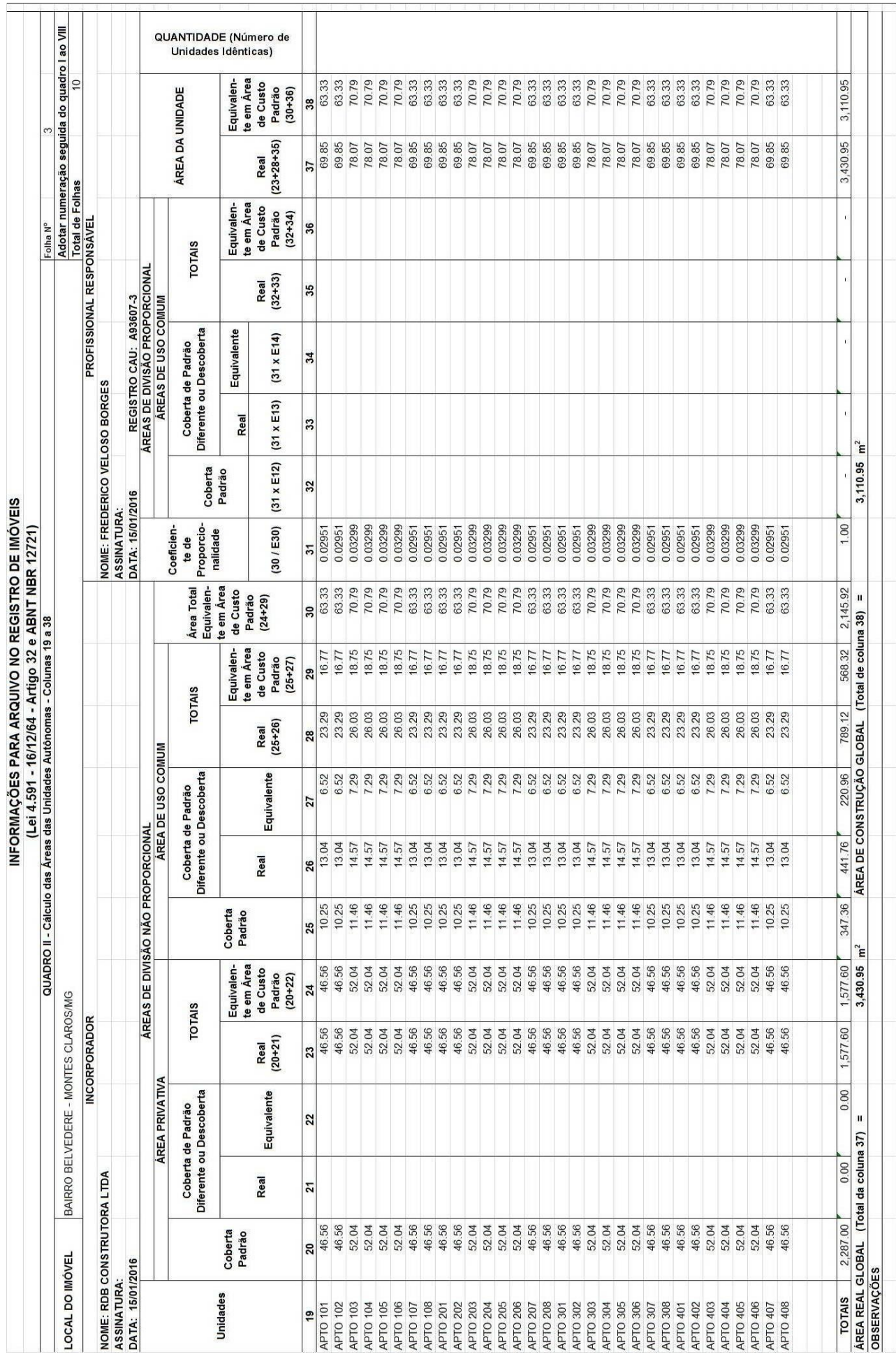

# **ANEXO II**

Tabela Pesquisa de Mercado e Resultados do modelo de regressão utilizado no laudo para valor das unidades.

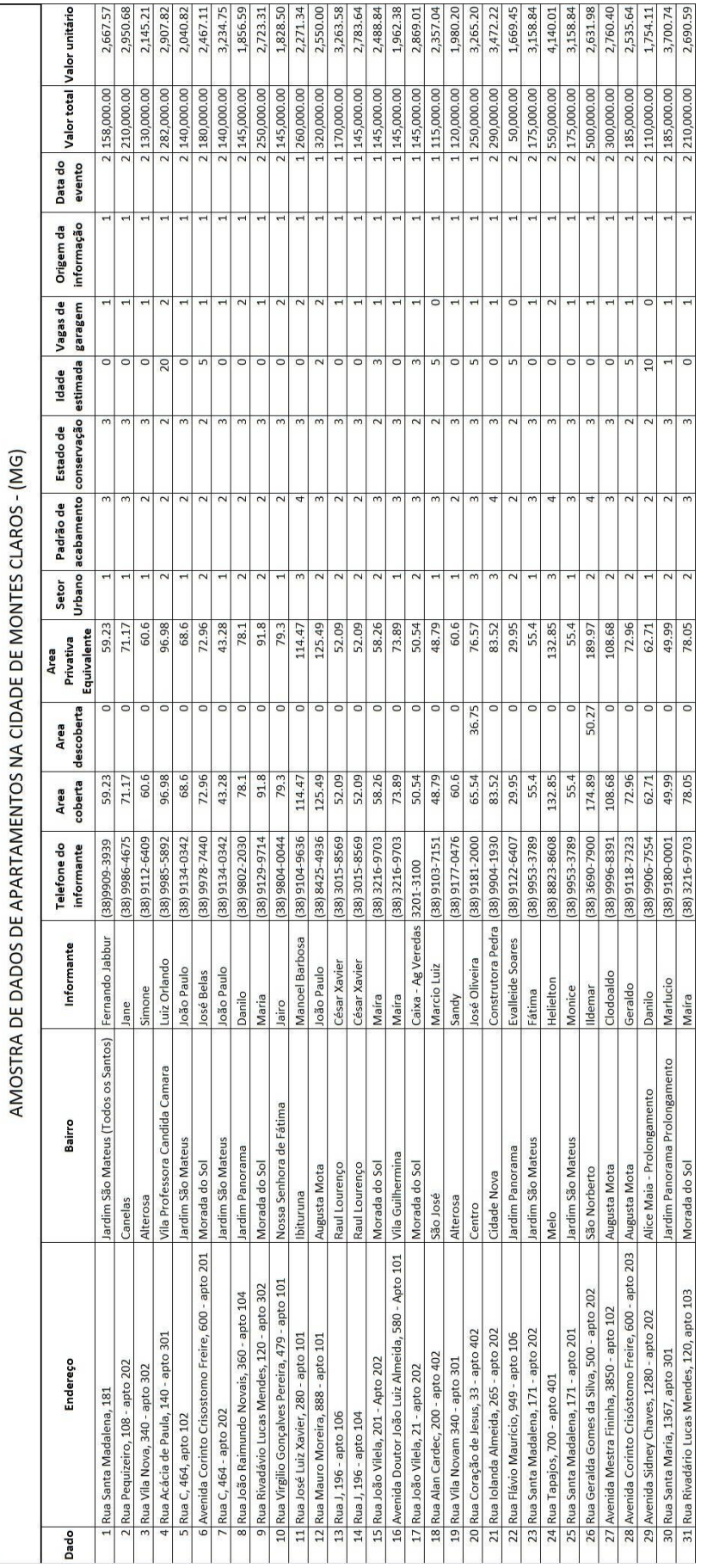

**Modelo:** Montes Claros

**Data de Referência:** 15 January, 2016

# **Informações Complementares:**

Projeto 1 - Apartamento tipo 1

# **Dados para a projeção de valores:**

- $\cdot$  Area total = 84.63
- · Setor Urbano = 2.00
- · Padrão de acabamento = 4
- · Estado de conservação = 3
- · Data do evento = 2
- · Endereço = Rua Maria Fernanda Freitas de Jesus, 37
- · Bairro = Canelas
- · Complemento = apto 302
- · Informante = Lia
- $\cdot$  Telefone do informante = (38) 99102-3399

# **Valores da Moda para Nível de Confiança de 80%**

- ·Valor Unitário
- $\cdot$  Minimo (4.85%) = 3,227.75
- · Médio = 3,392.34
- · Máximo (4.85%) = 3,556.94
- ·Valor Total
- $\cdot$  Mínimo = 273,164.28
- · Médio = 287,094.10
- · Máximo = 301,023.91
- ·Intervalo Predição
- $\cdot$  Mínimo = 253,518.61
- · Máximo = 320,669.58
- $\cdot$  Minimo (11.69%) = 2,995.61
- · Máximo (11.69%) = 3,789.08

#### **Modelo:**

Montes Claros

# **Data de Referência:**

16 January, 2016

#### **Informações Complementares:**

Projeto 1 - Apartamento tipo 2

#### **Dados para a projeção de valores:**

- $\cdot$  Area total = 100.79
- · Setor Urbano = 2.00
- · Padrão de acabamento = 4
- · Estado de conservação = 3
- $\cdot$  Data do evento = 2
- · Endereço =
- · Bairro =
- · Complemento =
- · Informante =
- · Telefone do informante =

#### **Valores da Moda para Nível de Confiança de 80%**

- ·Valor Unitário
- $\cdot$  Minimo (5.02%) = 3,088.62
- $\cdot$  Médio = 3,252.03
- $\cdot$  Máximo (5.02%) = 3,415.44
- ·Valor Total
- · Mínimo = 311,301.92
- · Médio = 327,771.95
- · Máximo = 344,241.99

·Intervalo Predição

- · Mínimo = 287,834.77
- · Máximo = 367,709.14
- $\cdot$  Minimo (12.18%) = 2,855.79
- · Máximo (12.18%) = 3,648.27

**Modelo:**

Montes Claros

#### **Data de Referência:**

16 January, 2016

#### **Informações Complementares:**

Projeto 2 - Apartamento tipo 1

#### **Dados para a projeção de valores:**

- $\cdot$  Area total = 46.56
- · Setor Urbano = 1.00
- · Padrão de acabamento = 2
- · Estado de conservação = 3
- $\cdot$  Data do evento = 2
- · Endereço =
- · Bairro =
- · Complemento =
- · Informante =
- · Telefone do informante =

#### **Valores da Moda para Nível de Confiança de 80%**

- ·Valor Unitário
- $\cdot$  Minimo (5.74%) = 2,855.43
- $\cdot$  Médio = 3,029.35
- · Máximo (5.74%) = 3,203.26
- ·Valor Total
- · Mínimo = 132,948.96
- · Médio = 141,046.49
- · Máximo = 149,144.01

#### ·Intervalo Predição

- · Mínimo = 122,390.42
- · Máximo = 159,702.55
- $\cdot$  Minimo (13.23%) = 2,628.66
- · Máximo (13.23%) = 3,430.04

# **Modelo:**

Montes Claros

# **Data de Referência:**

16 January, 2016

## **Informações Complementares:**

Projeto 2 - Apartamento tipo 2

## **Dados para a projeção de valores:**

- $\cdot$  Area total = 52.05
- · Setor Urbano = 1.00
- · Padrão de acabamento = 2
- · Estado de conservação = 3
- · Data do evento = 2
- · Endereço =
- · Bairro =
- · Complemento =
- · Informante =
- · Telefone do informante =

## **Valores da Moda para Nível de Confiança de 80%**

- ·Valor Unitário
- $\cdot$  Minimo (5.03%) = 2,578.60
- · Médio = 2,715.29
- · Máximo (5.03%) = 2,851.97
- ·Valor Total
- $\cdot$  Mínimo = 134,216.28
- · Médio = 141,330.59
- · Máximo = 148,444.90

·Intervalo Predição

- · Mínimo = 121,239.91
- · Máximo = 161,421.27
- $\cdot$  Minimo (14.22%) = 2,329.30
- · Máximo (14.22%) = 3,101.27

# **ANEXO III**

Projetos Arquitetônicos dos empreendimentos/unidades.

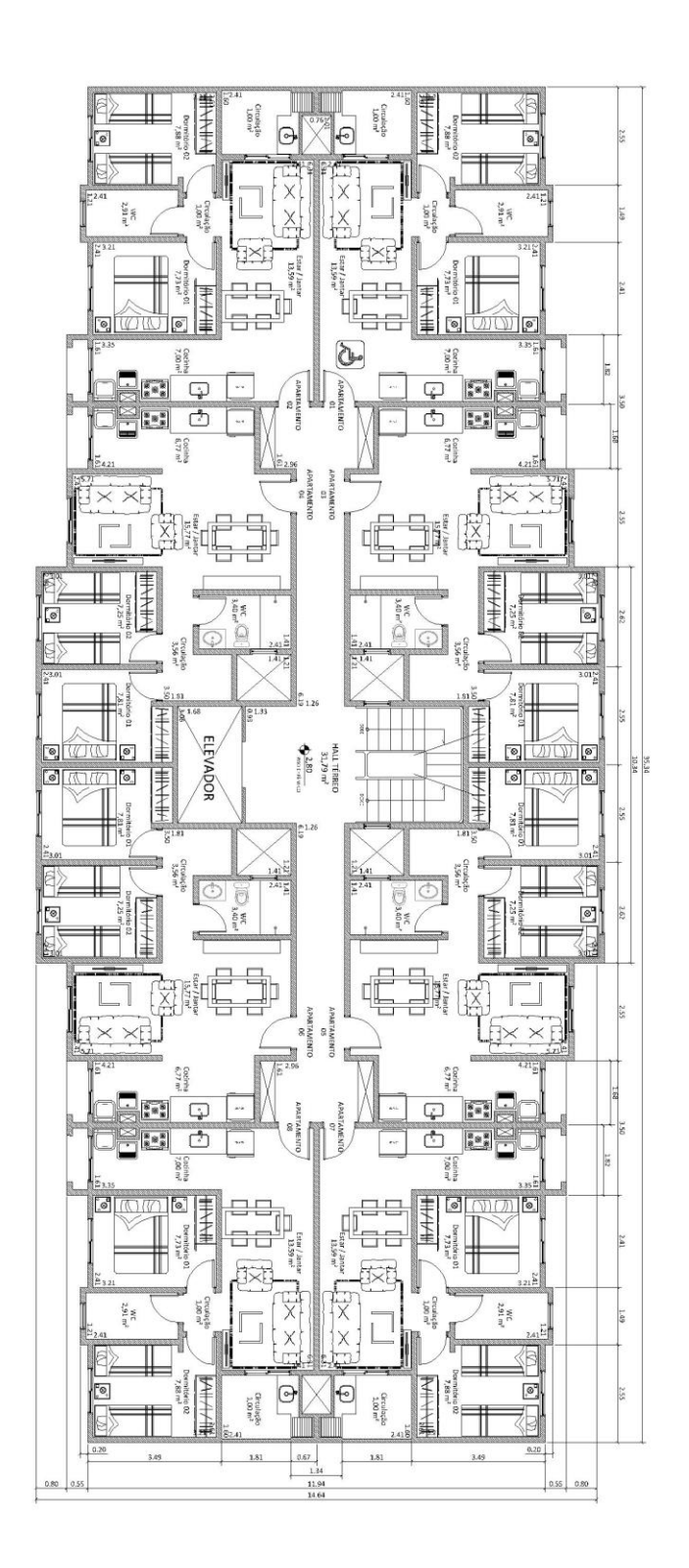

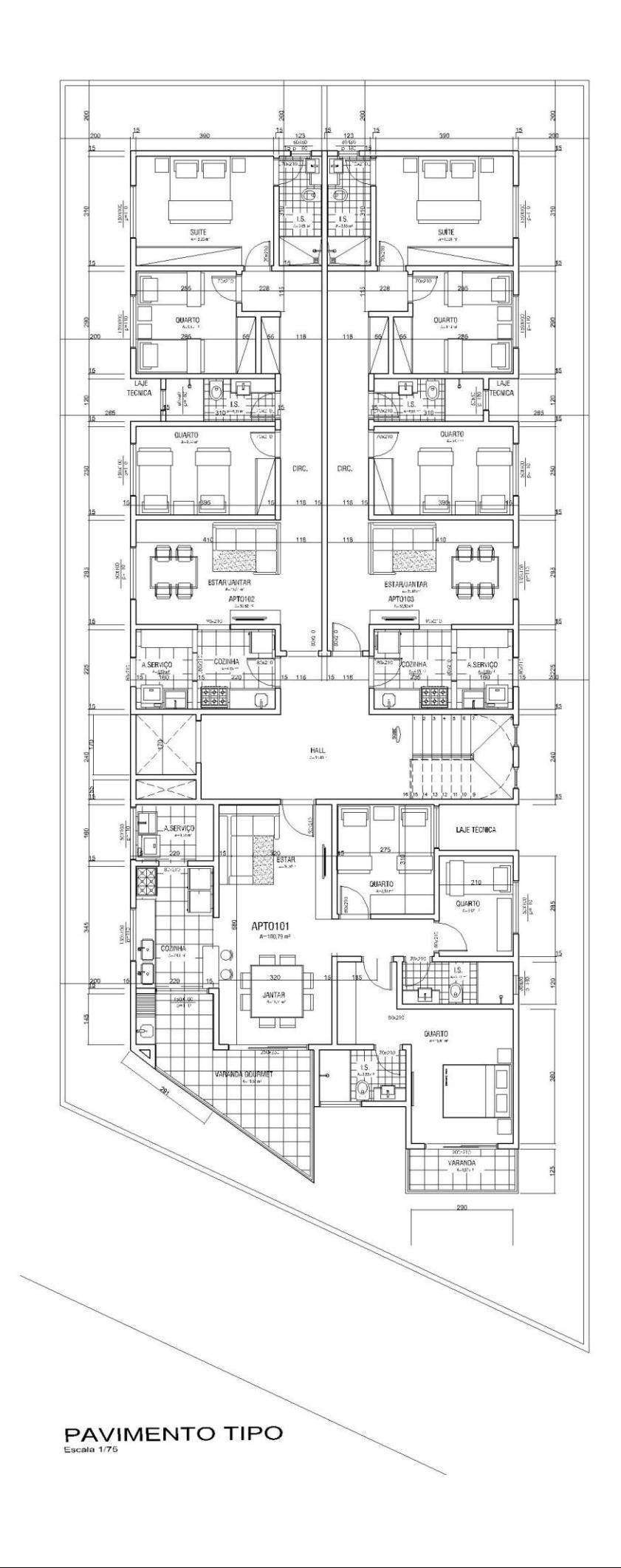